# Politechnika Krakowska im. Tadeusza Kościuszki

# Karta przedmiotu

obowiązuje studentów rozpoczynających studia w roku akademickim 2012/2013

Wydział Inżynierii Środowiska

Kierunek studiów: Inżynieria Środowiska Profil: Profil: Ogólnoakademicki

Forma sudiów: niestacjonarne **Kod kierunku: 2** Kod kierunku: 2

Stopień studiów: II

Specjalności: Inżynieria sanitarna

## 1 Informacje o przedmiocie

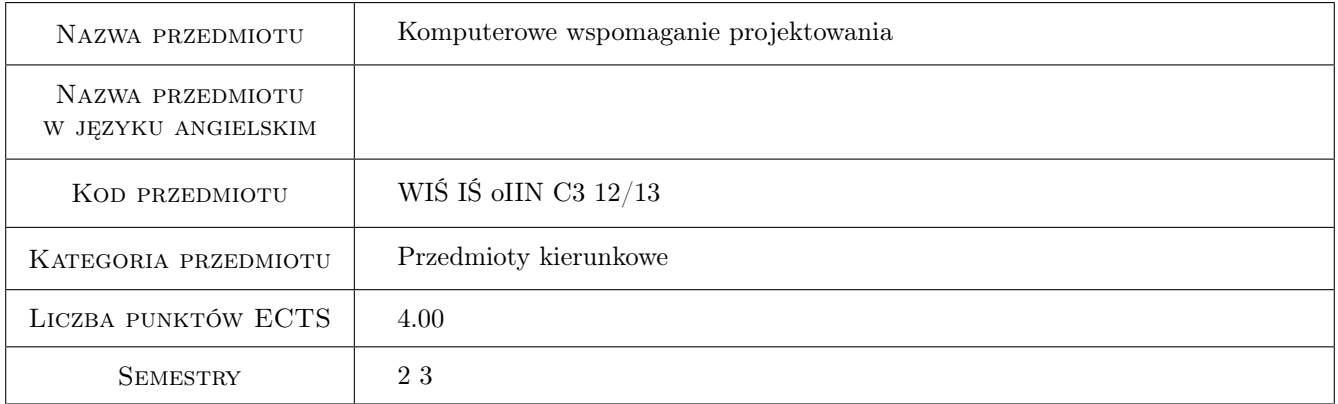

# 2 Rodzaj zajęć, liczba godzin w planie studiów

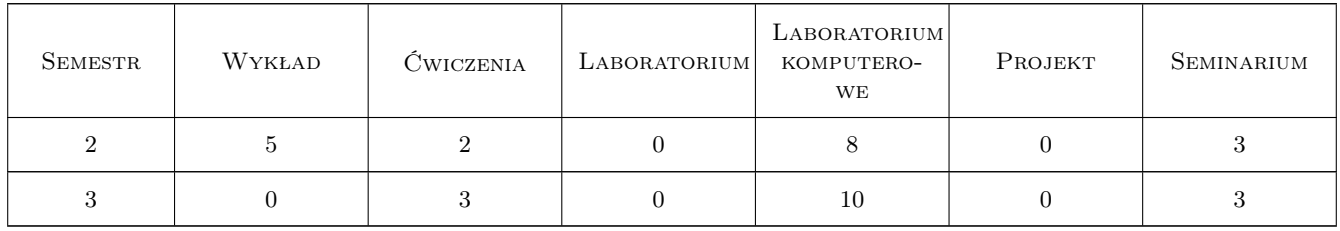

#### 3 Cele przedmiotu

Cel 1 Praktyczne zapoznanie studentów z komputerowymi technikami modelowania sieciowych układów wodociągowych i kanalizacyjnych

Cel 2 Nabycie umiejętności w przygotowywaniu i zastosowaniach modeli układów wodociągowych

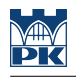

# 4 Wymagania wstępne w zakresie wiedzy, umiejętności i innych **KOMPETENCJI**

- 1 Znajomość podstaw obsługi komputera.
- 2 Znajomość zasad funkcjonowania systemów wodociągowo-kanalizacyjnych.

### 5 Efekty kształcenia

- EK1 Kompetencje społeczne Świadomość konieczności interpretacji uzyskiwanych wyników symulacyjnych w zależności od specyfiki modelu. Uświadomienie, że wynik obliczeń wymaga interpretacji i zrozumienia.
- EK2 Umiejętności Umiejętność oceny wyników obliczeń symulacyjnych.
- EK3 Umiejętności Umiejętność wnioskowania na podstawie uzyskanych wyników w zakresie zmiany parametrów obliczanej sieci.
- EK4 Wiedza Nabycie wiedzy o konieczności krytycznej interpretacji uzyskiwanych wyników obliczeń i dostrzegania własnych błędów w programowaniu toku obliczeń.

## 6 Treści programowe

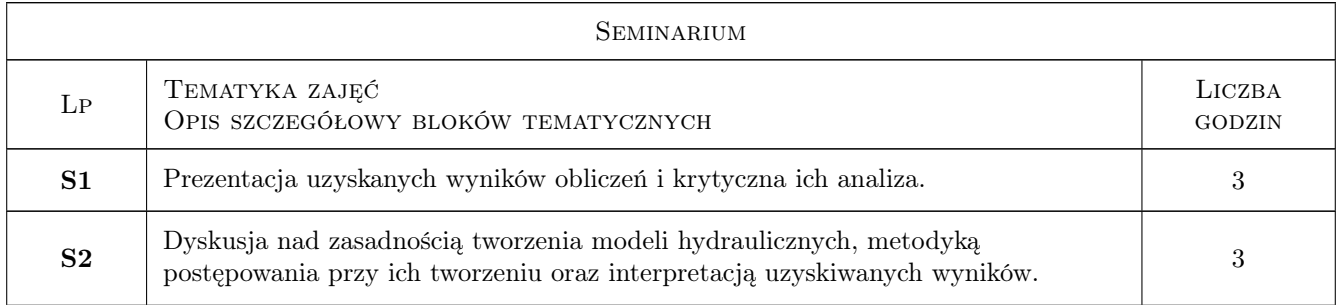

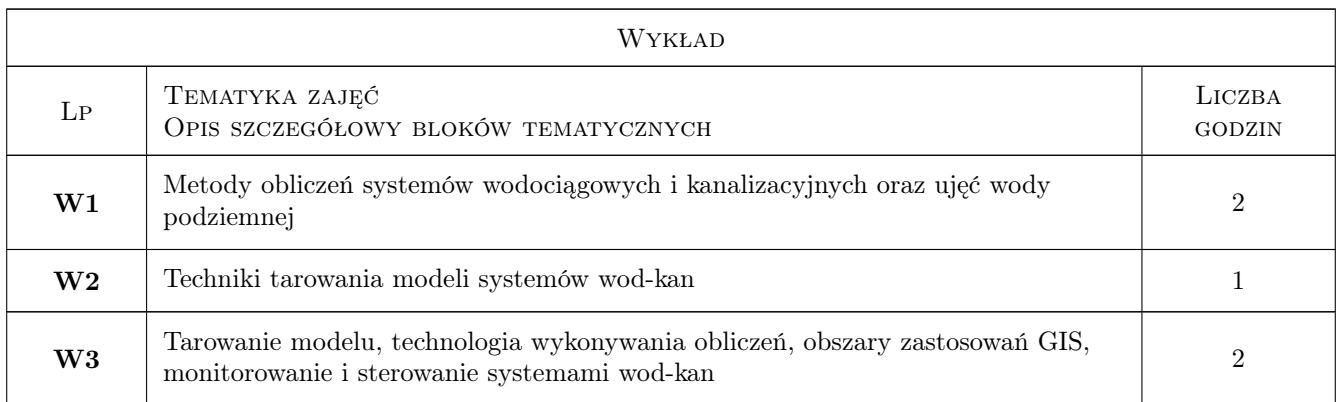

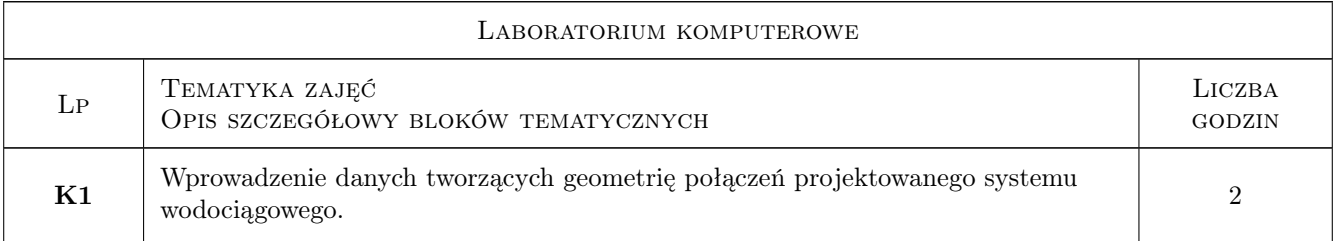

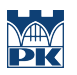

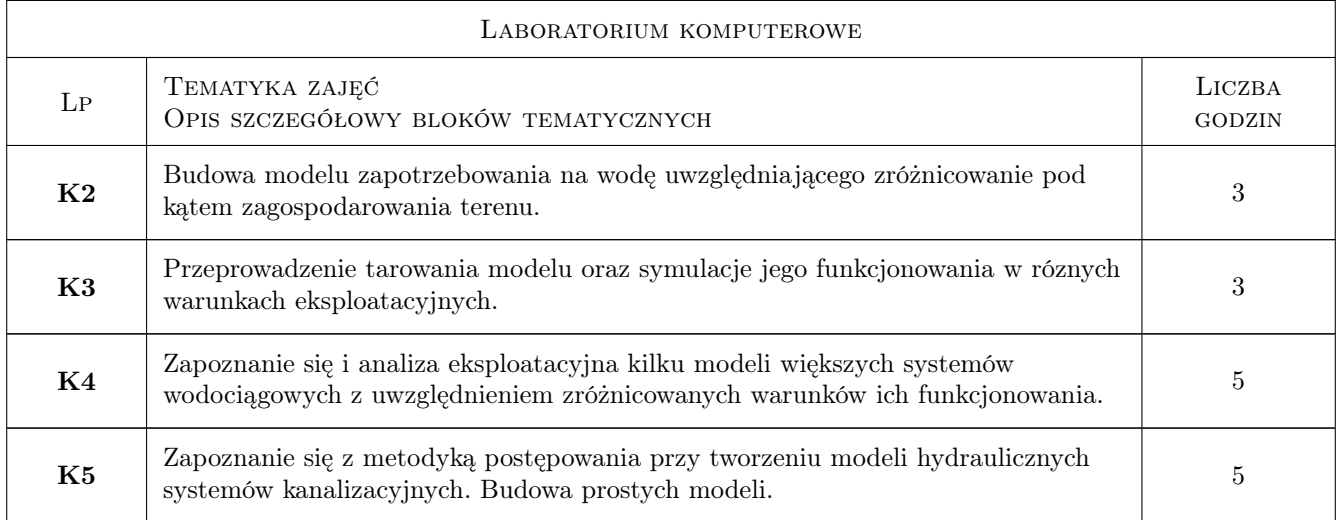

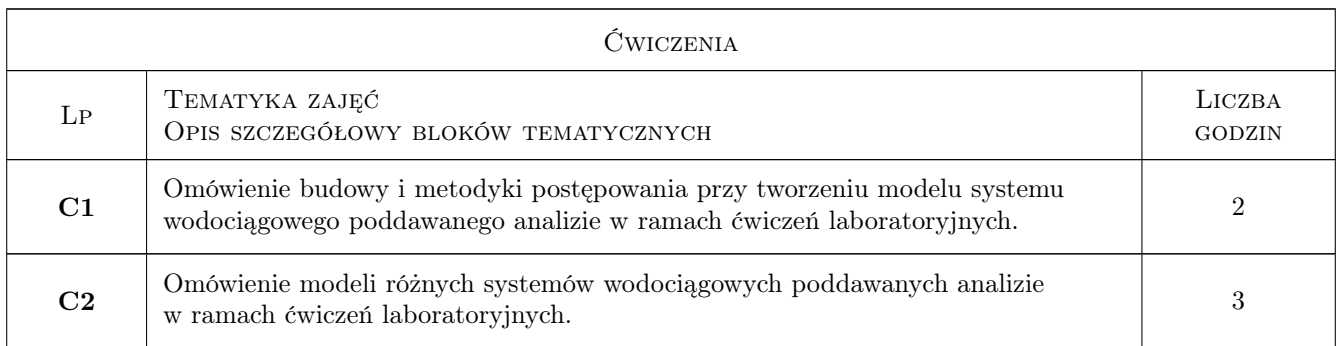

# 7 Narzędzia dydaktyczne

- N1 Ćwiczenia laboratoryjne
- N2 Wykłady
- N3 Dyskusja
- N4 Konsultacje

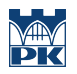

# 8 Obciążenie pracą studenta

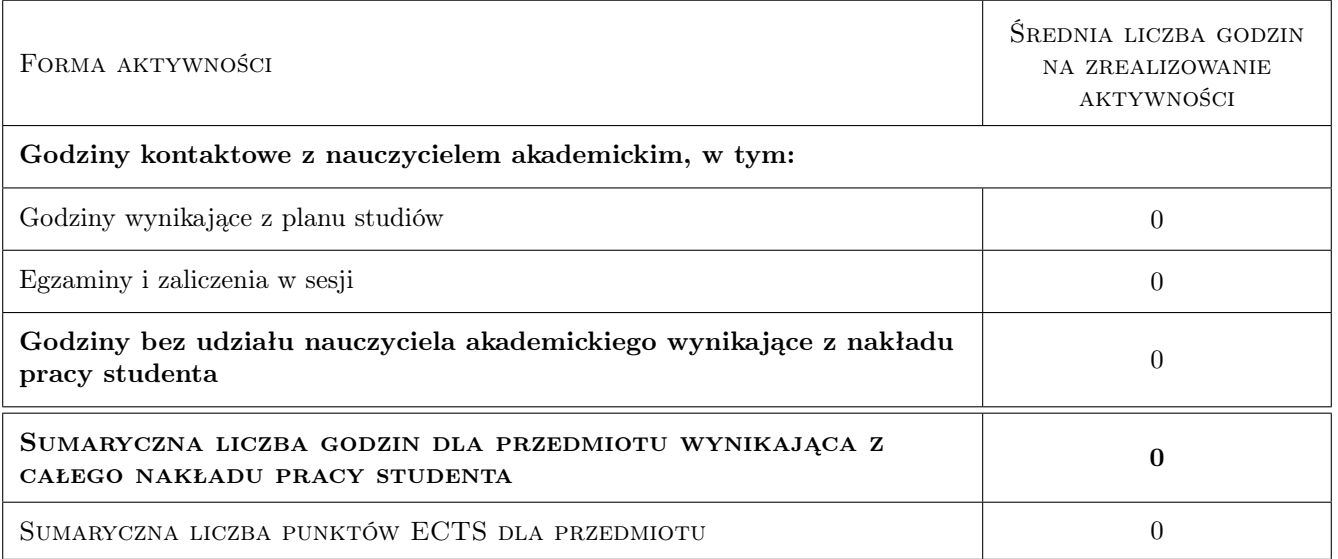

# 9 Sposoby oceny

#### Ocena formująca

F1 Sprawozdanie z ćwiczenia laboratoryjnego

#### Ocena podsumowująca

P1 Zaliczenie pisemne

#### Kryteria oceny

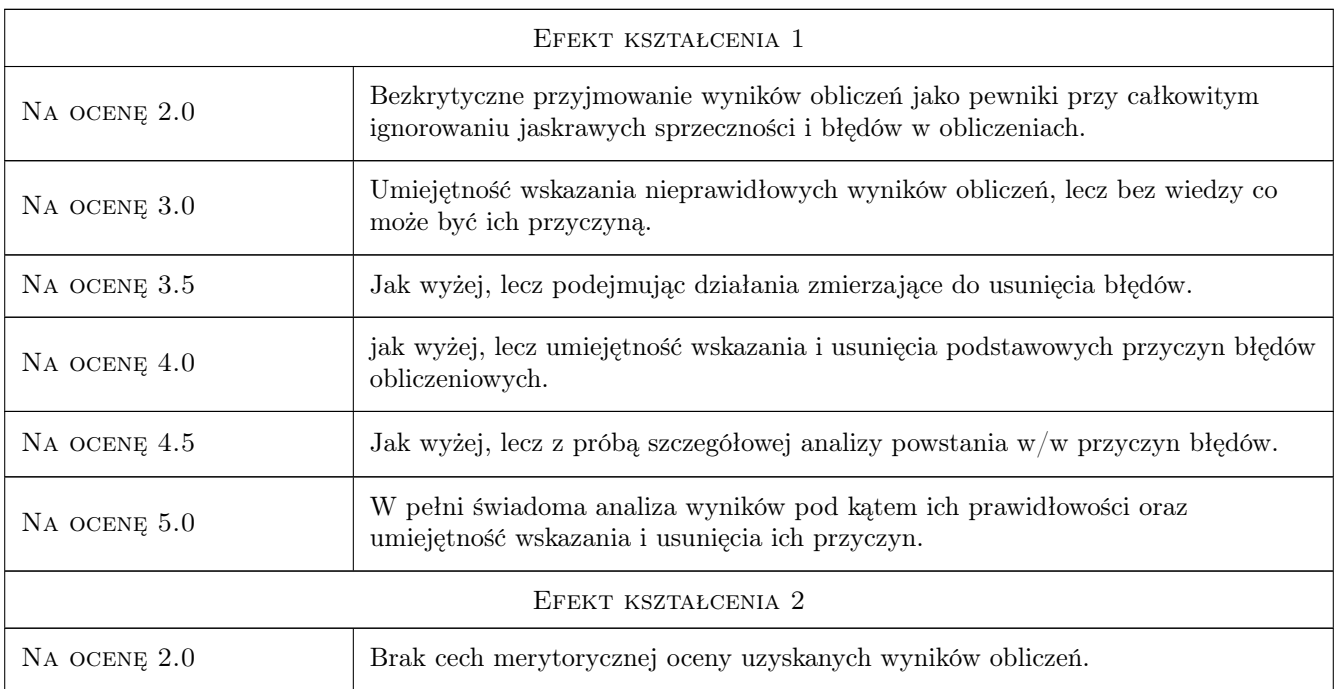

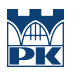

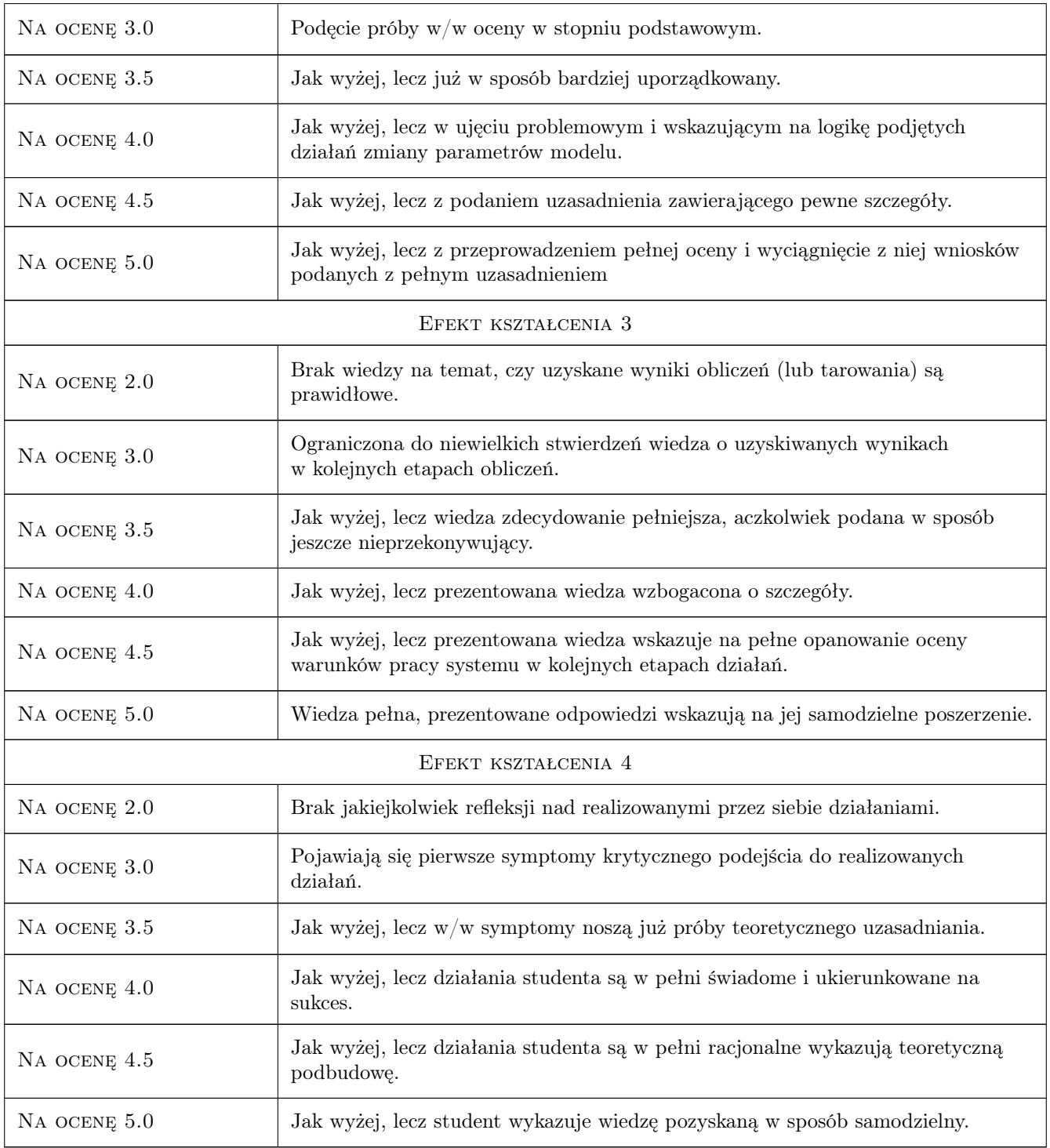

# 10 Macierz realizacji przedmiotu

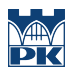

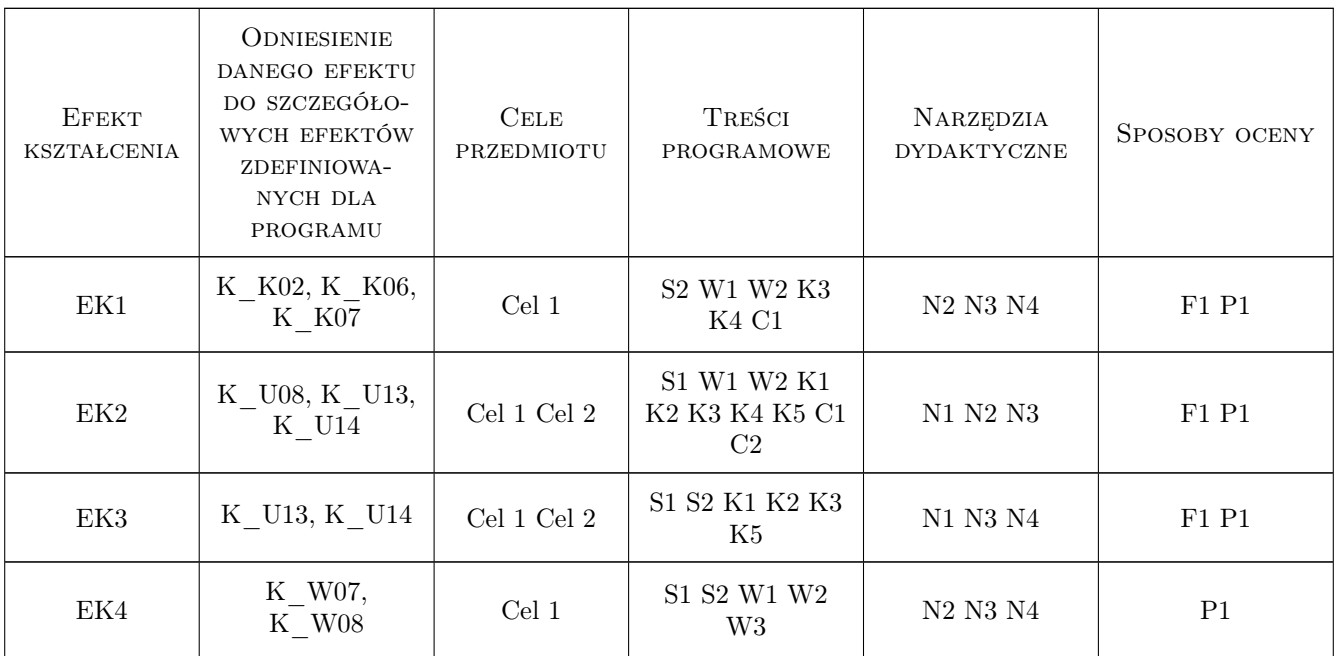

## 11 WYKAZ LITERATURY

#### Literatura podstawowa

- [1 ] Knapik K. Zastowanie techniki komputerowej w obliczaniu systemów zaopatrzenia w wodę iusuwania ścieków, Kraków, 1998, Politechnika Krakowska
- [2 ] Knapik K. Dynamiczne modele w badaniach sieci wodociągowych, Kraków, 2000, Politechnika Krakowska

#### Literatura uzupełniająca

[1 ] Różni — Czasopisma branżowe, Polska, 2000, Np. Sigma

#### 12 Informacje o nauczycielach akademickich

#### Osoba odpowiedzialna za kartę

dr inż. Robert Płoskonka (kontakt: rp@vistula.wis.pk.edu.pl)

#### Osoby prowadzące przedmiot

1 dr inż. Robert Płoskonka (kontakt: rp@vistula.wis.pk.edu.pl)

2 mgr inż. Anna Tuszyńska (kontakt: anna-tuszynska@wp.pl)

### 13 Zatwierdzenie karty przedmiotu do realizacji

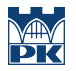

PRZYJMUJĘ DO REALIZACJI (data i podpisy osób prowadzących przedmiot)

. . . . . . . . . . . . . . . . . . . . . . . . . . . . . . . . . . . . . . . . . . . . . . . .

. . . . . . . . . . . . . . . . . . . . . . . . . . . . . . . . . . . . . . . . . . . . . . . .